# **Level Up Your JavaScript Skills with** These Coding Exercises

Let's dive into some coding exercises that will strengthen your problem-solving abilities and JavaScript skills. Here are five challenges to tackle:

- 1. Calculate the Factorial: Write a function to calculate the factorial of a given number.
- 2. Find the Largest Element: Create a function that finds the largest element in an array of numbers.  $\mathbf{H}$
- 3. Reverse a String: Challenge yourself to reverse a string effectively.
- 4. Check for Palindrome: Build a function to check if a string is a palindrome, ignoring spaces and punctuation.
- 5. Find the Missing Number: Write a function to find the missing number in an array of consecutive integers.  $\mathbb{Q}$
- 6. FizzBuzz: Print numbers from 1 to n, replacing multiples of 3 with "Fizz," multiples of 5 with "Buzz," and multiples of both with "FizzBuzz."
- 7. Find the Second Largest Element: Discover the second largest element in an array of numbers.
- 8. Calculate the Fibonacci Sequence: Generate the Fibonacci sequence up to n terms.
- 9. Capitalize Words in a Sentence: Capitalize the first letter of each word in a sentence.

10.Remove Duplicates from an Array: Eliminate duplicates from an array using a simple technique.

These exercises cover a range of problem-solving scenarios and are excellent for honing your JavaScript skills. Whether you're a beginner or an experienced coder, these challenges provide valuable practice. So, roll up your sleeves, give them a try, and watch your JavaScript expertise grow!

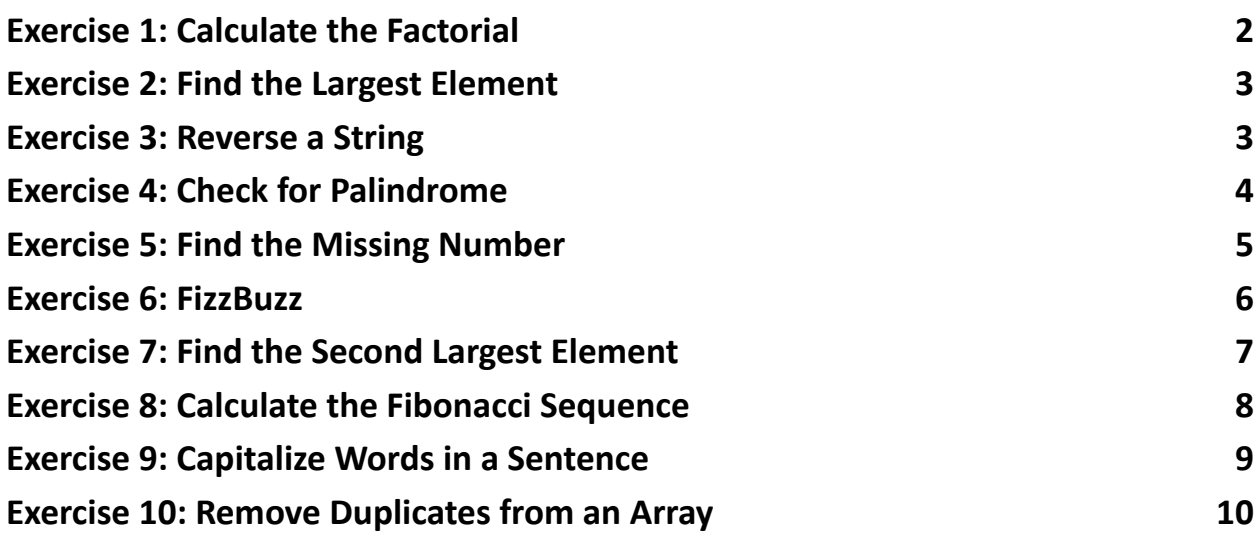

## <span id="page-1-0"></span>Exercise 1: Calculate the Factorial

Description: Write a JavaScript function to calculate the factorial of a given number.

```
function calculateFactorial(n) {
  if (n === 0 || n === 1) {
```

```
return 1;
```
} else {

```
return n \times calculateFactorial(n - 1);
  }
}
// Example usage:
const result = calculateFactorial(5); // Returns 120
```
Summary: This function calculates the factorial of a number using recursion. It checks if the input is 0 or 1, in which case it returns 1. Otherwise, it recursively calls itself with a decreased value until it reaches 1.

### <span id="page-2-0"></span>Exercise 2: Find the Largest Element

Description: Write a JavaScript function to find the largest element in an array of numbers.

```
function findLargestElement(arr) {
  let largest = arr[0];
  for (let i = 1; i < arr.length; i++) {
    if (arr[i] > largest) {
      largest = arr[i];}
  }
  return largest;
}
```

```
// Example usage:
const numbers = [10, 5, 8, 20, 3];
const largestNumber = findLargestElement(numbers); //
Returns 20
Summary: This function iterates through an array of numbers, comparing each
element to the current largest element found so far. It returns the largest element.
```
#### <span id="page-3-0"></span>Exercise 3: Reverse a String

Description: Write a JavaScript function to reverse a given string.

```
function reverseString(str) {
  return str.split('').reverse().join('');
}
```

```
// Example usage:
```

```
const originalString = 'Hello, World!';
```

```
const reversedString = reverseString(originalString);
```

```
// Returns '!dlroW ,olleH'
```
Summary: This function splits the input string into an array of characters, reverses the order of elements in the array, and then joins them back into a string, effectively reversing the original string.

#### <span id="page-4-0"></span>Exercise 4: Check for Palindrome

Description: Write a JavaScript function to check if a given string is a palindrome.

```
function isPalindrome(str) {
  const cleanedStr =
str.toLowerCase().replace(/[^a-zA-Z0-9]/g,
'');
  const reversedStr =
cleanedStr.split('').reverse().join('');
  return cleanedStr === reversedStr;
}
// Example usage:
const testString = 'A man, a plan, a canal, Panama';
const isPalindromeResult = isPalindrome(testString); //
Returns true
```
Summary: This function removes non-alphanumeric characters, converts the input string to lowercase, and checks if it reads the same forwards and backwards by comparing it to its reverse.

## <span id="page-5-0"></span>Exercise 5: Find the Missing Number

Description: Write a JavaScript function to find the missing number in an array of consecutive integers.

```
function findMissingNumber(arr) {
  const n = arr.length + 1;
  const expectedSum = (n * (n + 1)) / 2;
  const actualSum = arr.readuce((acc, num) \Rightarrow acc + num,0);
  return expectedSum - actualSum;
}
// Example usage:
const numbers = [1, 2, 3, 5, 6, 7];
const missingNumber = findMissingNumber(numbers); //
Returns 4
Summary: This function calculates the expected sum of consecutive integers up to
```
the length of the array and subtracts the actual sum of the array elements to find the missing number.

## <span id="page-6-0"></span>Exercise 6: FizzBuzz

Description: Write a JavaScript function that prints numbers from 1 to n, but for multiples of 3, print "Fizz" instead of the number, and for multiples of 5, print "Buzz." For numbers that are multiples of both 3 and 5, print "FizzBuzz."

```
function fizzBuzz(n) {
  for (let i = 1; i \le n; i++) {
    if (i % 3 === 0 && i % 5 === 0) {
      console.log("FizzBuzz");
    } else if (i % 3 === 0) {
      console.log("Fizz");
    } else if (i % 5 === 0) {
      console.log("Buzz");
    } else {
      console.log(i);
    }
  }
}
// Example usage:
fizzBuzz(15); // Prints FizzBuzz, 1, 2, Fizz, 4, Buzz,
...
```
Summary: This function uses a for loop to iterate from 1 to n and checks each number for divisibility by 3 and 5 to print "Fizz," "Buzz," or "FizzBuzz" accordingly.

#### <span id="page-7-0"></span>Exercise 7: Find the Second Largest Element

Description: Write a JavaScript function to find the second largest element in an array of numbers.

```
function findSecondLargestElement(arr) {
  arr.sort((a, b) \Rightarrow b - a);return arr[1];
}
// Example usage:
const numbers = [10, 5, 8, 20, 3];
const secondLargest =
findSecondLargestElement(numbers); // Returns 10
Summary: This function sorts the array in descending order and returns the
second element, which is the second largest element in the array.
```
# <span id="page-8-0"></span>Exercise 8: Calculate the Fibonacci Sequence

Description: Write a JavaScript function to generate the Fibonacci sequence up to n terms.

```
function generateFibonacci(n) {
  const fibonacci = [0, 1];
  for (let i = 2; i < n; i++) {
    fibonacci.push(fibonacci[i - 1] + fibonacci[i -2]);
  }
  return fibonacci;
}
// Example usage:
const fibonacciSequence = generateFibonacci(10); //
Returns [0, 1, 1, 2, 3, 5, 8, 13, 21, 34]
Summary: This function uses a for loop to generate the Fibonacci sequence up to
n terms and stores the results in an array.
```
### <span id="page-8-1"></span>Exercise 9: Capitalize Words in a Sentence

Description: Write a JavaScript function that capitalizes the first letter of each word in a sentence.

```
function capitalizeWords(sentence) {
  return sentence
    .split("").map((word) => word.charAt(0).toUpperCase() +
word.slice(1))
    .join(" ");
}
// Example usage:
const originalSentence = "hello world";
const capitalizedSentence =
capitalizeWords(originalSentence); // Returns "Hello
World"
Summary: This function splits the sentence into words, capitalizes the first letter
```
of each word, and then joins them back into a sentence.

#### <span id="page-9-0"></span>Exercise 10: Remove Duplicates from an Array

Description: Write a JavaScript function to remove duplicates from an array.

```
function removeDuplicates(arr) {
  return Array.from(new Set(arr));
}
```
// Example usage: const numbers =  $[1, 2, 2, 3, 4, 4, 5]$ ; const uniqueNumbers = removeDuplicates(numbers); // Returns [1, 2, 3, 4, 5] Summary: This function converts the array to a Set (which automatically removes duplicates) and then converts it back to an array.

These JavaScript coding exercises cover a range of common programming tasks and can help you practice your problem-solving and coding skills.